*Continuous Time Signals Formulas...* 1/9

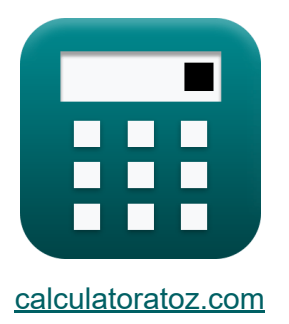

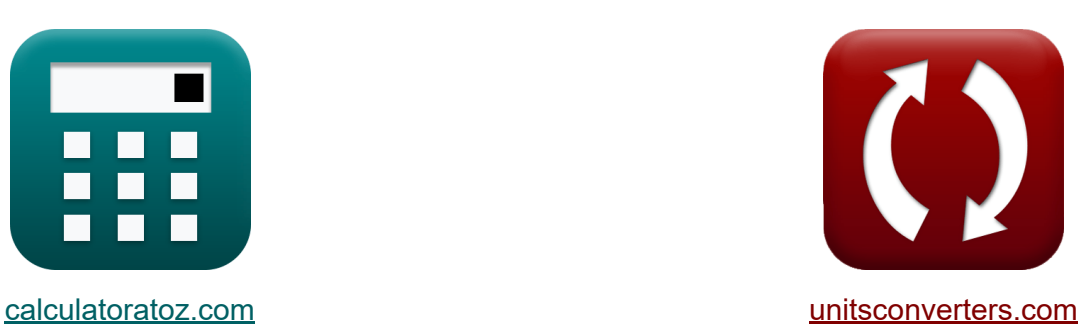

# **Kontinuierliche Zeitsignale Formeln**

Beispiele!

[Rechner!](https://www.calculatoratoz.com/de) Beispiele! [Konvertierungen!](https://www.unitsconverters.com/de)

Lesezeichen **[calculatoratoz.com](https://www.calculatoratoz.com/de)**, **[unitsconverters.com](https://www.unitsconverters.com/de)**

Größte Abdeckung von Rechnern und wächst - **30.000+ Rechner!** Rechnen Sie mit einer anderen Einheit für jede Variable - **Eingebaute Einheitenumrechnung!**

Größte Sammlung von Maßen und Einheiten - **250+ Messungen!**

Fühlen Sie sich frei, dieses Dokument mit Ihren Freunden zu TEILEN!

*[Bitte hinterlassen Sie hier Ihr Rückkoppelung...](https://docs.google.com/forms/d/e/1FAIpQLSf4b4wDgl-KBPJGChMJCxFlqrHvFdmw4Z8WHDP7MoWEdk8QOw/viewform?usp=pp_url&entry.1491156970=Kontinuierliche%20Zeitsignale%20Formeln)*

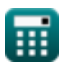

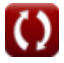

## **Liste von 15 Kontinuierliche Zeitsignale Formeln**

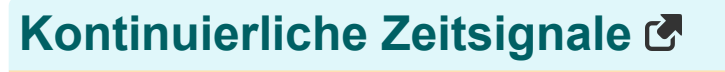

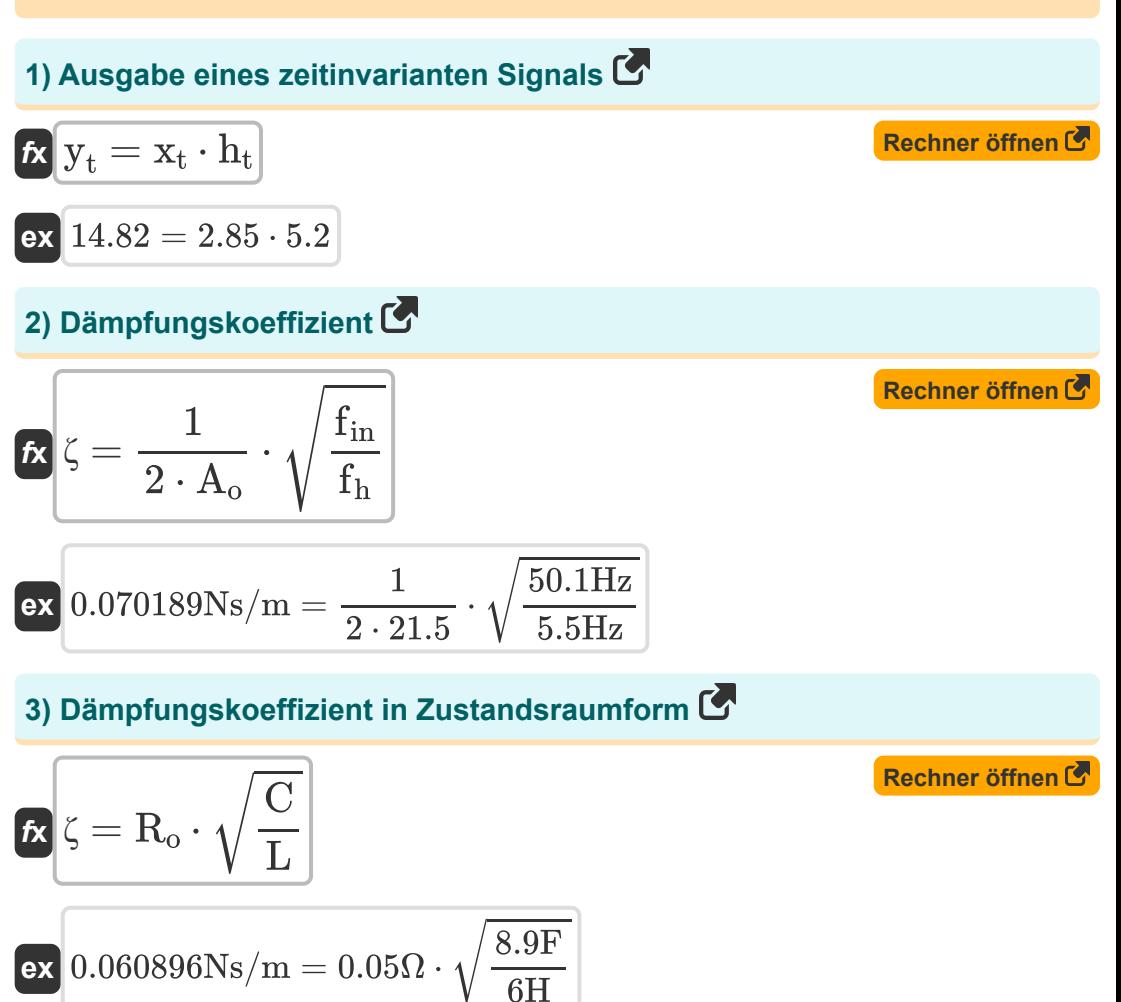

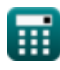

*Continuous Time Signals Formulas...* 3/9

**[Rechner öffnen](https://www.calculatoratoz.com/de/natural-frequency-calculator/Calc-41892)  [Rechner öffnen](https://www.calculatoratoz.com/de/frequency-of-signal-calculator/Calc-41918)  [Rechner öffnen](https://www.calculatoratoz.com/de/coupling-co-efficient-calculator/Calc-41894)  [Rechner öffnen](https://www.calculatoratoz.com/de/periodic-signal-of-time-fourier-calculator/Calc-42126)  4) Eigenfrequenz**  *f***x ex 5) Frequenz des Signals**  *f***x ex 6) Kopplungskoeffizient** *f***x ex 7) Periodisches Signal der Zeit Fourier**  *f***x ex** f<sup>n</sup> = √fin ⋅ f<sup>h</sup> 16.5997Hz = √50.1Hz ⋅ 5.5Hz f = 2 ⋅ π ω 3.141593Hz = 2 ⋅ π 2Hz γ = C<sup>o</sup> C + C<sup>o</sup> 0.299764 = 3.81F 8.9F + 3.81F x<sup>p</sup> = sin( 2 ⋅ π t ) 0.642788 = sin( 2 ⋅ π 9 )

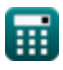

 $\Omega$ 

*Continuous Time Signals Formulas...* 4/9

## **8) Signalverstärkung im offenen Regelkreis**

| R                                                                                  |                                                                      |
|------------------------------------------------------------------------------------|----------------------------------------------------------------------|
| $A_0 = \frac{1}{2 \cdot \zeta} \cdot \sqrt{\frac{f_{in}}{f_h}}$                    | Rechner $\text{öffnen } \mathcal{B}$                                 |
| $\alpha$ 21.55805 = $\frac{1}{2 \cdot 0.07Ns/m} \cdot \sqrt{\frac{50.1Hz}{5.5Hz}}$ |                                                                      |
| 9) Spannung für geladene Admittanz                                                 |                                                                      |
| $\mathbf{V}_u = \frac{i_g}{Y_g + Y_u}$                                             | Rechner $\text{öffnen } \mathcal{B}$                                 |
| $\alpha$ 1.238806V = $\frac{4.15A}{2.15\Omega + 1.2\Omega}$                        |                                                                      |
| 10) Strom für geladene Aufnahme                                                    |                                                                      |
| $\alpha$ 1. $i_u = i_g \cdot \frac{Y_u}{Y_g + Y_u}$                                | Rechner $\text{öffnen } \mathcal{B}$                                 |
| $\alpha$ 1.486567A = 4.15A · $\frac{1.2\Omega}{2.15\Omega + 1.2\Omega}$            |                                                                      |
| 11) Übertragungsfunktion                                                           | Rechner $\text{öffnen } \mathcal{B}$                                 |
| $\alpha$ 0.97619 = $\frac{4.1}{4.2}$                                               | Q<br>Q.1486567A = 4.15A · $\frac{1.2\Omega}{2.15\Omega + 1.2\Omega}$ |

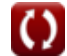

*Continuous Time Signals Formulas...* 5/9

### **12) Umkehrung der Systemfunktion**

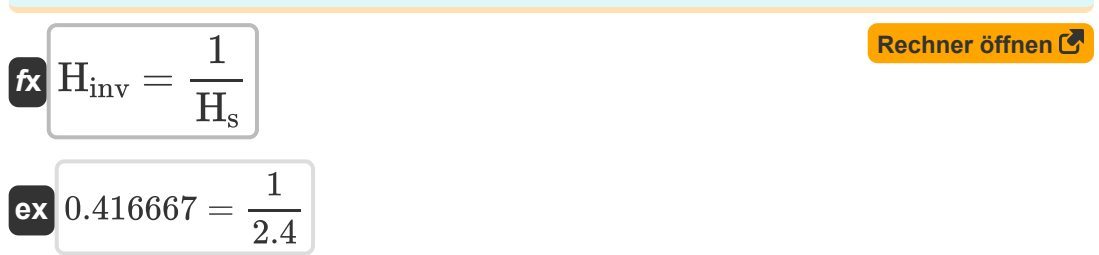

#### **13) Widerstand in Bezug auf den Dämpfungskoeffizienten**

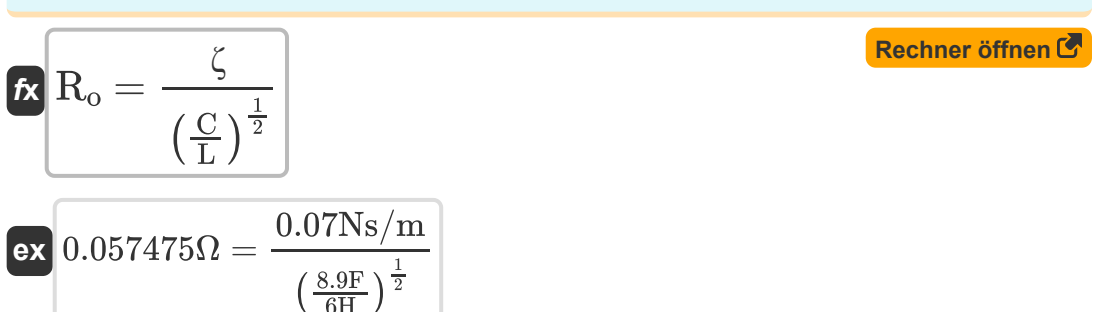

### **14) Winkelfrequenz des Signals**

 $\frac{6H}{6H}$ 

| $\mathbf{tx}$ | $\omega = 2 \cdot \frac{\pi}{T}$         | Rechner $\text{offnen } \mathbf{C}$ |
|---------------|------------------------------------------|-------------------------------------|
| $\mathbf{tx}$ | 2.001014Hz = $2 \cdot \frac{\pi}{3.14s}$ |                                     |
| $\mathbf{tx}$ | $T = 2 \cdot \frac{\pi}{\omega}$         | Rechner $\text{offnen } \mathbf{C}$ |
| $\mathbf{tx}$ | $T = 2 \cdot \frac{\pi}{\omega}$         | Rechner $\text{offnen } \mathbf{C}$ |

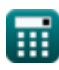

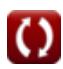

## **Verwendete Variablen**

- **A<sup>o</sup>** Open-Loop-Verstärkung
- **C** Kapazität *(Farad)*
- **C<sup>o</sup>** Eingangskapazität *(Farad)*
- **f** Frequenz *(Hertz)*
- **f<sup>h</sup>** Hochfrequenz *(Hertz)*
- **f in** Eingangsfrequenz *(Hertz)*
- **f<sup>n</sup>** Eigenfrequenz *(Hertz)*
- **H** Übertragungsfunktion
- **Hinv** Inverse Systemfunktion
- **H<sup>s</sup>** Systemfunktion
- **ht** Impulsive Reaktion
- **i<sup>g</sup>** Derzeit für die interne Zulassung *(Ampere)*
- **i<sup>u</sup>** Strom für geladene Aufnahme *(Ampere)*
- **L** Induktivität *(Henry)*
- **R<sup>o</sup>** Anfänglicher Widerstand *(Ohm)*
- **Sin** Eingangssignal
- **S<sub>out</sub>** Ausgangssignal
- **t** Zeitperiodisches Signal
- **T** Zeitraum *(Zweite)*
- **V<sup>u</sup>** Spannung der geladenen Admittanz *(Volt)*
- **x<sup>p</sup>** Periodisches Signal

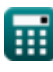

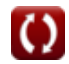

*Continuous Time Signals Formulas...* 7/9

- **x<sup>t</sup>** Zeitinvariantes Eingangssignal
- **Y<sup>g</sup>** Interne Zulassung *(Ohm)*
- **y<sup>t</sup>** Zeitinvariantes Ausgangssignal
- **Y<sup>u</sup>** Geladener Eintritt *(Ohm)*
- **γ** Kopplungskoeffizient
- **ζ** Dämpfungskoeffizient *(Newtonsekunde pro Meter)*
- **ω** Winkelfrequenz *(Hertz)*

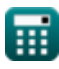

## **Konstanten, Funktionen, verwendete Messungen**

- Konstante: **pi**, 3.14159265358979323846264338327950288 *Archimedes' constant*
- Funktion: **sin**, sin(Angle) *Trigonometric sine function*
- Funktion: **sqrt**, sqrt(Number) *Square root function*
- Messung: **Zeit** in Zweite (s) *Zeit Einheitenumrechnung*
- Messung: **Elektrischer Strom** in Ampere (A) *Elektrischer Strom Einheitenumrechnung*
- Messung: **Frequenz** in Hertz (Hz) *Frequenz Einheitenumrechnung*
- Messung: **Kapazität** in Farad (F) *Kapazität Einheitenumrechnung*
- Messung: **Elektrischer Widerstand** in Ohm (Ω) *Elektrischer Widerstand Einheitenumrechnung*
- Messung: **Induktivität** in Henry (H) *Induktivität Einheitenumrechnung*
- Messung: **Elektrisches Potenzial** in Volt (V) *Elektrisches Potenzial Einheitenumrechnung*
- Messung: **Dämpfungskoeffizient** in Newtonsekunde pro Meter (Ns/m) *Dämpfungskoeffizient Einheitenumrechnung*

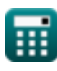

*Continuous Time Signals Formulas...* 9/9

## **Überprüfen Sie andere Formellisten**

- **Formeln**
	- **Kontinuierliche Zeitsignale Diskrete Zeitsignale Formeln**

Fühlen Sie sich frei, dieses Dokument mit Ihren Freunden zu TEILEN!

### **PDF Verfügbar in**

[English](https://www.calculatoratoz.com/PDF/Nodes/11348/Continuous-time-signals-Formulas_en.PDF) [Spanish](https://www.calculatoratoz.com/PDF/Nodes/11348/Continuous-time-signals-Formulas_es.PDF) [French](https://www.calculatoratoz.com/PDF/Nodes/11348/Continuous-time-signals-Formulas_fr.PDF) [German](https://www.calculatoratoz.com/PDF/Nodes/11348/Continuous-time-signals-Formulas_de.PDF) [Russian](https://www.calculatoratoz.com/PDF/Nodes/11348/Continuous-time-signals-Formulas_ru.PDF) [Italian](https://www.calculatoratoz.com/PDF/Nodes/11348/Continuous-time-signals-Formulas_it.PDF) [Portuguese](https://www.calculatoratoz.com/PDF/Nodes/11348/Continuous-time-signals-Formulas_pt.PDF) [Polish](https://www.calculatoratoz.com/PDF/Nodes/11348/Continuous-time-signals-Formulas_pl.PDF) [Dutch](https://www.calculatoratoz.com/PDF/Nodes/11348/Continuous-time-signals-Formulas_nl.PDF)

*1/16/2024 | 6:58:30 PM UTC [Bitte hinterlassen Sie hier Ihr Rückkoppelung...](https://docs.google.com/forms/d/e/1FAIpQLSf4b4wDgl-KBPJGChMJCxFlqrHvFdmw4Z8WHDP7MoWEdk8QOw/viewform?usp=pp_url&entry.1491156970=Kontinuierliche%20Zeitsignale%20Formeln)*